**Autodesk AutoCAD Crack Descarga gratis For Windows**

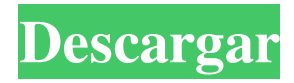

AutoCAD, un excelente ejemplo de lo que se conoce como un producto multiplataforma, admite y se ejecuta en varias plataformas, incluidas PC, Macintosh, Unix y estaciones de trabajo UNIX y computadoras personales que ejecutan Windows. AutoCAD también es compatible con los dispositivos móviles más recientes, como teléfonos inteligentes y tabletas. En la actualidad, AutoCAD está disponible para usar

en computadoras de escritorio con tarjetas gráficas integradas (unidades de procesamiento de gráficos o GPU), para usar con una tarjeta gráfica de bajo costo conocida como tableta gráfica y para usar con una tarjeta gráfica conocida como Estación de trabajo de gráficos de Autodesk. Además, varias aplicaciones móviles de AutoCAD están disponibles para su uso en dispositivos móviles como teléfonos inteligentes y tabletas. ¿Qué es AutoCAD? AutoCAD (Auto Computer Aided Design) es

una aplicación comercial de software de dibujo y diseño en 2D líder que admite la creación de dibujos en 2D y gráficos en 2D y 3D. AutoCAD cuenta con herramientas de dibujo y diseño bidimensionales (2D) que ayudan a crear piezas de chapa personalizadas y modelos arquitectónicos en 3D, así como una amplia variedad de dibujos técnicos en 2D y 3D. AutoCAD admite varios estándares internacionales como IGES, STEP y Parasolid. AutoCAD tiene dos

interfaces de usuario principales, a saber, dibujo 2D y modelado 3D. En su interfaz de usuario de dibujo en 2D, AutoCAD proporciona funciones para crear dibujos en 2D, incluidas herramientas de dibujo en 2D, como la herramienta de arco, rectángulo y elipse, que permiten al usuario dibujar líneas curvas o rectas en 2D, y la línea, círculo, elipse, polilínea. y la herramienta spline, que permiten al usuario dibujar objetos de arco, círculo, elipse, polilínea y spline en 2D. En su interfaz de usuario de

modelado 3D, AutoCAD admite el uso de herramientas de modelado 3D, como modelado directo, tallado de bloques, construcción 3D y configuraciones 3D. AutoCAD utiliza un sistema de geometría basado en puntos, en el que objetos como polilíneas, poliplanos y splines se componen de segmentos de línea, arco, círculo, elipse y polilínea.El motor de geometría almacena todos los atributos de la geometría, como el número y la posición de los puntos de geometría y la longitud y

curvatura de los segmentos de línea. AutoCAD admite gráficos vectoriales y de trama, así como imágenes de mapa de bits. Los gráficos de mapa de bits

**AutoCAD Descargar (abril-2022)**

también hay una serie de fuentes de recursos de AutoCAD disponibles públicamente, como GitHub, que incluyen herramientas complementarias personalizadas de AutoCAD para buscar en dibujos CAD, AutoCAD o el software

Autodesk Exchange para macOS. Interfaz de usuario AutoCAD 2010 fue la primera versión del software con una interfaz gráfica de usuario (GUI). Se adoptó por primera vez una interfaz simple, plana y estilo cinta en un paquete CAD profesional. El estilo de la cinta actualizado se convirtió en el predeterminado en la versión 2012, con el ícono de la cinta ubicado entre las pestañas Archivo y Editar. La cinta representa una ruptura significativa con el aspecto de AutoCAD 2005-9 y, desde

entonces, ha sido criticada por ser demasiado simplista y difícil de usar. AutoCAD LT comenzó a comercializarse con un aspecto clásico en 2005 y también se adoptó la misma cinta. La cinta fue la más utilizada, aunque todavía había usuarios que preferían el aspecto clásico por varias razones. La cinta se mantuvo para 2012 pero se rediseñó por completo para 2013. Autodesk también lanzó una serie de 14 teclas de acceso rápido de la interfaz de usuario (UI) de AutoCAD. Estos estaban ubicados

en una barra de herramientas separada de la cinta y podían ocultarse, moverse o reemplazarse por otros nuevos. Esta función resultó ser impopular porque era difícil recordar qué teclas se usaban para qué tareas y muchos usuarios se quejaban del desorden. La cinta también fue criticada por su falta de opciones de personalización: no proporciona secciones definidas por el usuario, agrupaciones personalizadas de pestañas, nombres de pestañas personalizados ni opciones de

personalización predefinidas. En consecuencia, no es posible asignar atajos de teclado a tareas que no estén directamente asociadas a una pestaña. AutoCAD 2012 introdujo una cinta de lado a lado de izquierda a derecha, que permite a los usuarios alternar rápidamente entre diferentes grupos de comandos. Hay cuatro áreas de pestañas: Crear, Editar, Revisar y Ayuda. En AutoCAD 2013, se eliminó la cinta.En cambio, hay una pantalla dividida, un lado con la cinta y el otro lado con la

funcionalidad debajo. Algunas tareas, como dibujar, se realizan en la cinta con el mismo conjunto de herramientas que antes, mientras que otras se realizan en la ventana principal debajo de la cinta. Aunque la cinta y la ventana principal tienen una funcionalidad similar, los comandos basados en la cinta se agrupan en pestañas y hay más opciones de personalización y teclas de acceso rápido predefinidas. Esta nueva interfaz es la predeterminada en AutoCAD 2013. Las versiones anteriores de

## AutoCAD admitían una serie de comandos de línea de comandos. 27c346ba05

Cree el keygen de Autocad 2018 (Autocad o AutoCAD) y guárdelo en la máquina que está usando. Inicie Autocad y abra un proyecto vacío. Si está trabajando en una máquina con Windows, vaya al menú Archivo y haga clic en Guardar. Escriba el nombre de su nuevo proyecto (el nombre de la carpeta será el mismo que el keygen nombre). Si está trabajando en una máquina Mac, vaya al menú Archivo y haga clic en Guardar

para escribir el nombre del proyecto. Después de guardarlo, verá un mensaje de que se está creando el proyecto. Abra la ventana de propiedades yendo al menú de herramientas y haciendo clic en propiedades ventana. Haga clic en el icono Guardar en la ventana de propiedades para mostrar la información que se necesarios para compartir el proyecto con otros. Habrá un archivo llamado 'keygen' en el mismo directorio que el proyecto que creó. Este archivo es el

proyecto que acaba de compartir con otros. Solo tendrá el nombre del keygen y el número de versión. Por ejemplo, autocad.2019\_keygen Escriba el nombre compartido del proyecto que compartió en el Paso 3. Debe tener un aspecto como este. Asegúrese de que las propiedades tengan la configuración que necesita. Ahora vaya a los pasos a continuación para convertir el keygen en una configuración que se puede usar en varias computadoras Ha creado un archivo keygen que funcionará en

otras computadoras. El siguiente paso es hacer una configuración que funcione en varias computadoras. Este paso es opcional. Si realiza una configuración, solo puede usar el keygen en una computadora que tenga la misma versión de Autodesk AutoCAD o Autocad como generador de claves. Para hacer una configuración que funcione en varias computadoras, deberá poner la configuración archivo en un disco. Descargue Autodesk AutoCAD o Autocad

Setup Manager en su computadora. Esto creará una configuración que funcionará en todos sus productos de Autodesk. Ejecute la configuración. Se le pedirá que ingrese su código de registro de Autodesk. En caso de Autocad necesitarás poner el Autocad 2013 (AutoCAD o AutoCAD 2013) configuración en la unidad de CD de la computadora en la que está utilizando el keygen. En caso de Autocad deberá poner el Autocad 2013 (AutoCAD o

**?Que hay de nuevo en?**

Marque rápidamente varias hojas de papel. Use un solo comando para marcar toda el área de dibujo, lo que le permite agregar anotaciones o cambios directamente en su dibujo sin una herramienta. (vídeo: 1:38 min.) Explore las opciones de marcado: cambie el tamaño, la visibilidad y el color de las anotaciones. Aplique anotaciones no destructivas a sus dibujos. Cuando ya no se necesitan, desaparecen o pueden ser eliminados selectivamente por el

autor original. Esto elimina las marcas no deseadas y le permite insertar fácilmente las suyas propias con un solo comando. (vídeo: 1:40 min.) El Panel de marcas: use el Panel de marcas para personalizar las opciones de visualización de su documento, agregar etiquetas útiles y ver y editar anotaciones, cambios y extensiones. Encuentre versiones existentes y nuevas de sus archivos, navegue por etiquetas y exporte e importe anotaciones. (vídeo: 2:36 min.) El asistente de marcado: el

panel del asistente de marcado le permite marcar varias hojas de papel, moverse entre ellas rápidamente y agregar anotaciones a su dibujo. Toda el área de dibujo está disponible con un solo clic. Seleccione las nuevas opciones para marcar rápidamente hojas individuales o toda el área de dibujo con un solo comando. (vídeo: 2:05 min.) Aprender como: Mejore los flujos de trabajo: agregue anotaciones, inserte texto, modifique dibujos y anote y edite dibujos existentes. Mejore las

experiencias de diseño: acelere el proceso de creación integrando funciones de anotación y edición en su entorno de diseño. Mejore la colaboración: comparta diseños rápida y fácilmente importando y exportando anotaciones directamente en sus dibujos y documentos en línea. Cree un entorno de diseño más productivo: personalice y adapte sus opciones de visualización de documentos para satisfacer sus necesidades. Encuentre versiones existentes y nuevas de sus archivos: use el Panel

de marcado para navegar por etiquetas, ver versiones existentes de sus archivos y crear nuevas versiones de sus archivos con un solo comando. Descarga vídeos de Dónde encontrar información: ÍndiceMás de 200.000 personas en ocho escuelas de todo el país han sido sancionadas este año académico, de las cuales más de la mitad son estudiantes, según datos publicados por el Ministerio de Educación. En todos los casos, el castigo varió desde una advertencia verbal hasta la detención y

suspensión, según el ministerio. Las últimas cifras son un aumento de los 150,000 casos de disciplina estudiantil que se trataron en el año escolar 2016-17. El año pasado, los estudiantes fueron sancionados en 92.000 casos

Windows 7/8/8.1/10 - Sistema operativo de 64 bits, 2 GB o RAM, Procesador de 2,0 GHz, 100 MB de espacio libre en disco duro NVIDIA Geforce RTX 2060 o AMD Radeon RX 5700 con los controladores de juegos más recientes Compatibilidad con DirectX 12 o Vulkan Importante: El idioma del juego es el inglés y todo el texto y la voz están en inglés. Sólo texto y voz en inglés. Si no desea escuchar el idioma

## inglés, simplemente desactive el texto y la voz en las opciones.

<https://conbluetooth.net/autocad-codigo-de-activacion-con-keygen-win-mac-2022/>

<https://venbud.com/advert/autodesk-autocad-20-0-crack-ultimo-2022/>

<https://movingservices.us/index.php/2022/06/29/autodesk-autocad-24-1-pc-windows/>

<http://southfloridafashionacademy.com/2022/06/29/autodesk-autocad-mac-win/>

<https://duolife.academy/autodesk-autocad-2023-24-2-crack-vida-util-codigo-de-activacion-actualizado-2022/>

<https://eugreggae.com/autocad-24-0-crack-gratis-for-pc/>

[https://www.kekogram.com/upload/files/2022/06/eM5f7NfjxdM5WZUMWZC7\\_29\\_1f1dbd10bd508c7e55dfd3fd758d9115\\_fi](https://www.kekogram.com/upload/files/2022/06/eM5f7NfjxdM5WZUMWZC7_29_1f1dbd10bd508c7e55dfd3fd758d9115_file.pdf)

[le.pdf](https://www.kekogram.com/upload/files/2022/06/eM5f7NfjxdM5WZUMWZC7_29_1f1dbd10bd508c7e55dfd3fd758d9115_file.pdf)

<https://wellnessblockchainalliance.com/wp-content/uploads/2022/06/AutoCAD-57.pdf>

<https://mashxingon.com/autocad-crack-for-pc-mas-reciente/>

<http://nhadatvip.org/?p=3186>

[https://fagmann.no/wp-content/uploads/2022/06/AutoCAD\\_Version\\_completa\\_Gratis\\_marzo2022.pdf](https://fagmann.no/wp-content/uploads/2022/06/AutoCAD_Version_completa_Gratis_marzo2022.pdf)

<https://openaidmap.com/autodesk-autocad-crack-keygen-2022/>

<https://kjvreadersbible.com/wp-content/uploads/2022/06/quelen.pdf>

<http://implicitbooks.com/advert/autodesk-autocad-clave-de-activacion-gratis/>

<https://www.apbara.be/index.php/advert/autocad-crack-descarga-gratis-for-windows-mas-reciente-2022/>

<https://ourlittlelab.com/wp-content/uploads/2022/06/AutoCAD-91.pdf>

<https://www.puremeditation.org/2022/06/29/autodesk-autocad-crack-activador-descarga-gratis-x64/>

<http://curriculocerto.com/?p=15015>

<https://www.highgatecalendar.org/wp-content/uploads/2022/06/peaell.pdf>

<https://arteshantalnails.com/2022/06/29/autocad-24-2/>